July 2, 2023

# **1 Questions séance 6 février 2023**

### **1.1 numpy**

[1]: **import numpy**

Le code suivant calcule un pivot de Gauss. Toutes les boucles sont écrites en python. Saurez-vous remplacer une boucle par l'addition de deux vecteurs ?

```
def pivot_gauss(m):
        n = m.copy()for i in range(1, m.shape[0]):
            j0 = iwhile j0 < m.shape[0] and m[j0, i-1] == 0:
                j0 \neq 1for j in range(j0, m.shape[0]):
                \text{coef} = -m[j, i-1] / m[i-1, i-1]for k in range(i-1, m.shape[1]):
                    m[j, k] += coef * m[i-1, k]return m
    m = \text{numpy.random.randn}(4, 4)piv = pivot_gauss(m)piv * (numpy.abs(piv) > 1e-10)
[1]: array([[ 0.2870116, 0.23255199, 0.99778275, 0.3723715],
           [0. 0. 0.25707083, 0.03938638, 0.24588584],[0. , 0. , -0.44074443, -0.02428594],
```
 $[0.$  , 0. , 0. , -0.14912591]]

La correction est ici [Pivot de gauss avec numpy](http://www.xavierdupre.fr/app/ensae_teaching_cs/helpsphinx/notebooks/pivot_gauss.html).

### **1.2 pandas**

On récupère la distribution d'énergie depuis open.data.gouv.fr [Demandes de valeurs foncières](https://www.data.gouv.fr/fr/datasets/consommation-annuelle-delectricite-et-gaz-par-departement-et-par-secteur-dactivite/#resources). On doit calculer la part de la consommation résidentielle pour l'année 2021 rapportée à la consommation totale pour chaque département, opérateur et filière.

```
[2]: columns = ["annee", # filtre
        "operateur", # groupe
        "filiere", # groupe
```

```
"code_departement", # groupe
"libelle_departement", # groupe
"consoa", # somme, consommation agricuture
"consoi", # somme, consommation industrie
"consot", # somme, consommation tertiaire
"consor", # somme, consommation résidentielle
"consona", # somme, consommation inconnue
"consototale", # somme, consommation totale
```

```
]
```
## [3]: **import pandas**

```
df = pandas.read_csv("https://www.data.gouv.fr/fr/datasets/r/
 ↪e455db41-28c2-419d-bdf1-d44635fdc97e", sep=";")
df.head(2).T
```
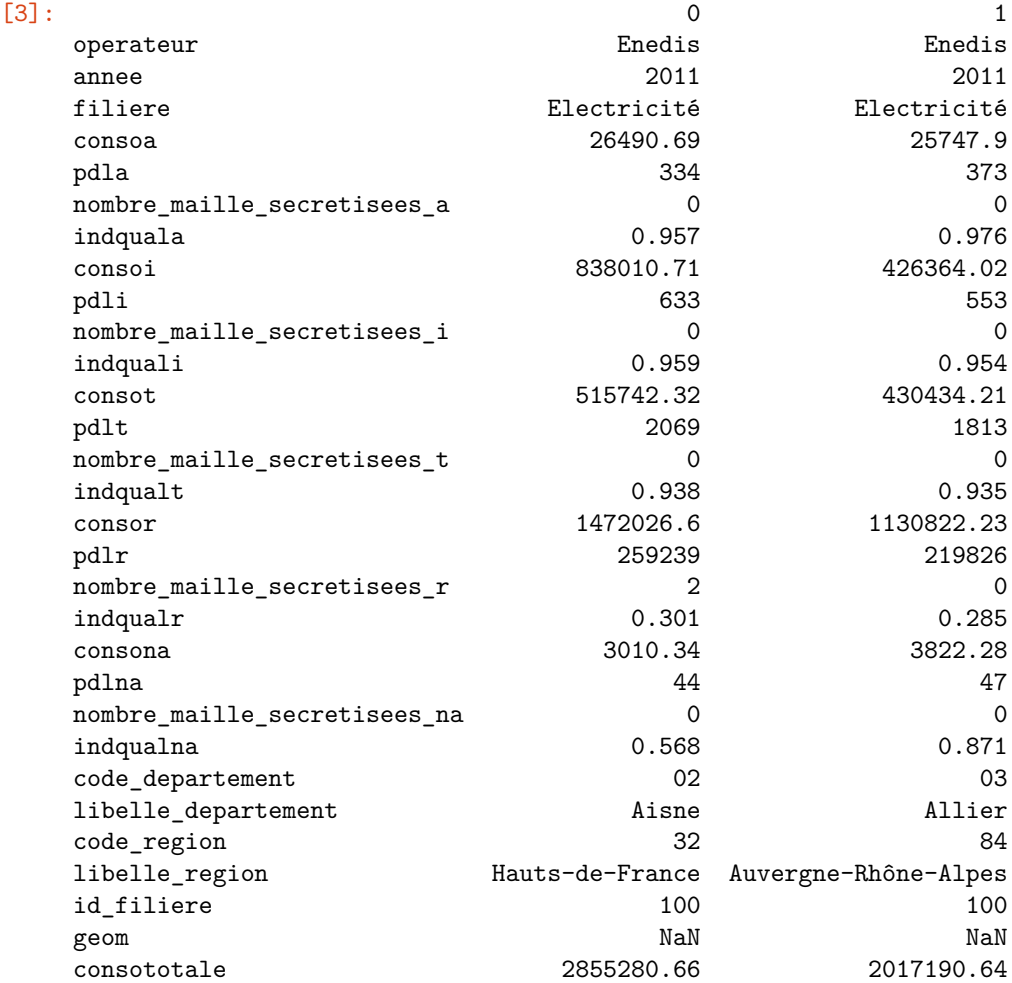

 $[4]$ :  $\kappa$ eys = ["libelle\_departement", "filiere", "operateur"]  $gr = df [df.name == 2021] [keys + ["consor", "consototale"]]. groupby(keys).sum()$  $gr["ratio"] = gr["consor"] / gr["consototale"]$ gr

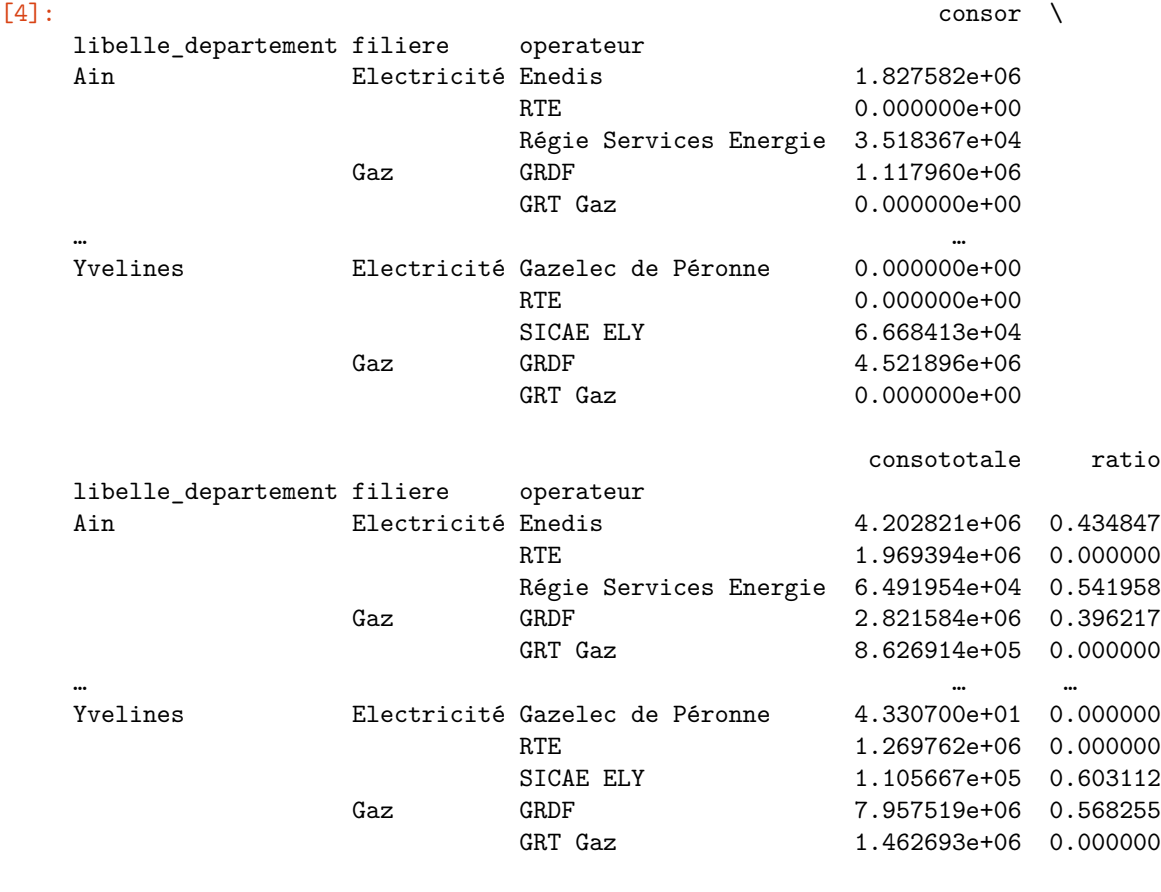

[569 rows x 3 columns]

[5]:

# **1.3 un problème docteur**

On récupère un fichier contenant des données agrégées par année. Si rien ne vous paraît suspect, tant mieux, sinon il faudra dire pourquoi.

## [6]: **import pandas**

```
df = pandas.read_csv("seance_6_fevrier.csv")
\text{agg} = \text{df.groupby("annee").sum()agg
```
[6]: conso

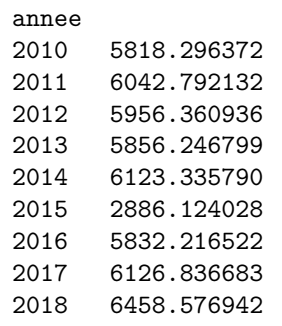

#### 2019 6148.858956

Avec un dessin, c'est plus clair. 2015 pose problème.

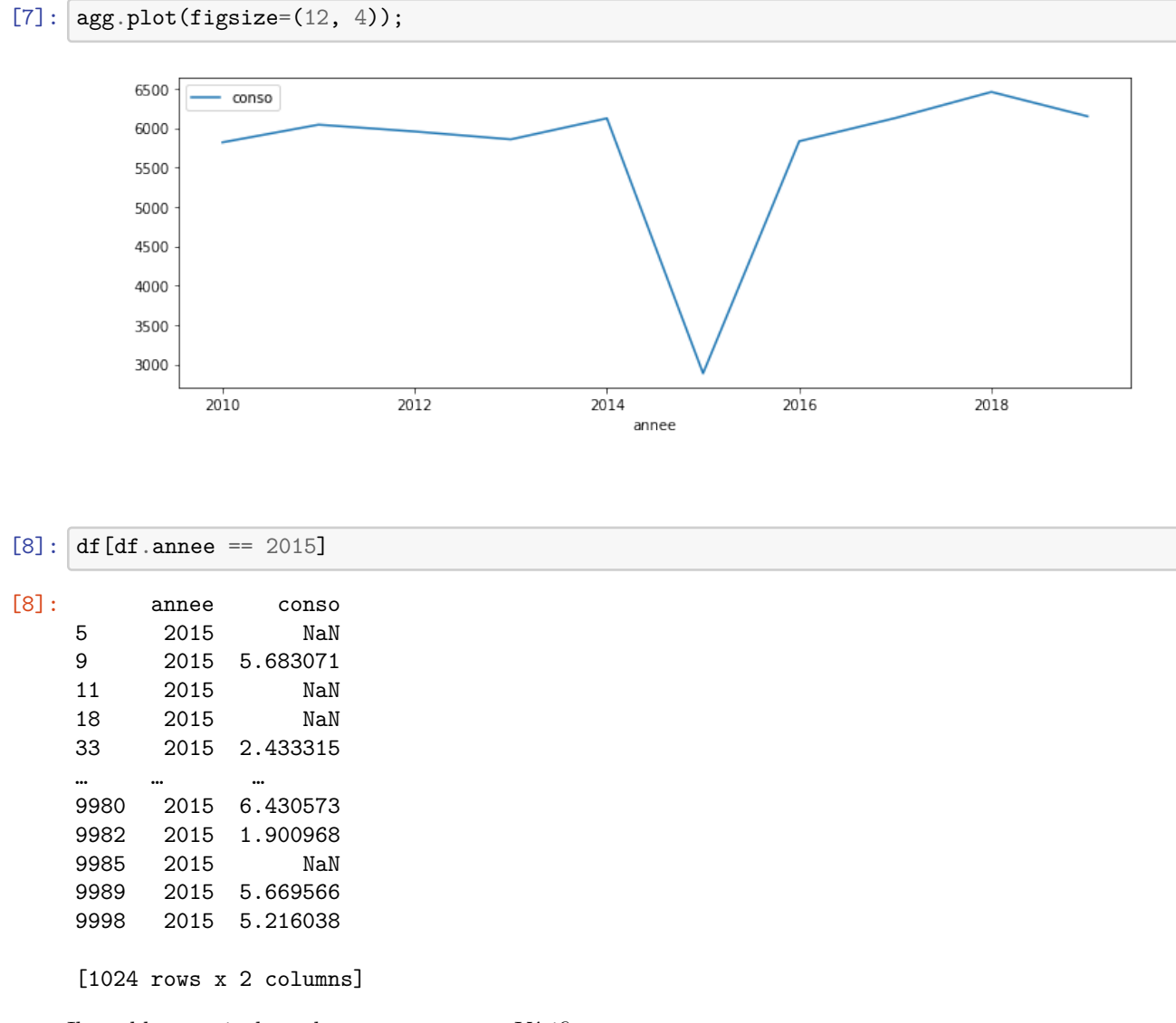

Il semble y avoir des valeurs manquantes. Vérifions.

```
[9]: import numpy
     df["miss"] = df.conso.isna().astype(numpy.int64)
```

```
[10]: df.groupby("annee").sum()
```

```
[10]: conso miss
    annee
    2010 5818.296372 0
    2011 6042.792132 0
    2012 5956.360936 0
    2013 5856.246799 0
    2014 6123.335790 0
    2015 2886.124028 519
    2016 5832.216522 0
```
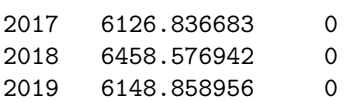

L'année 2015 contient des valeurs manquantes, les autres années non.

[11]: